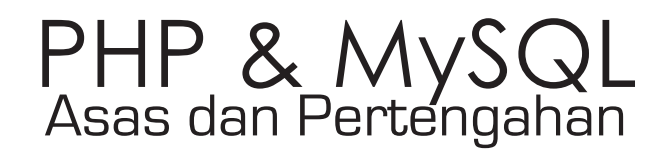

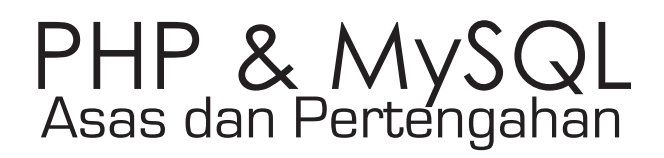

Muhamad Rais Abd Halim

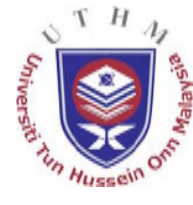

PENERBIT Universiti Teknologi Tun Hussein Onn Malaysia 2006

© Penerbit KUiTTHO Cetakan Pertama 2006

Hak cipta terpelihara. Tidak dibenarkan mengeluar ulang mana-mana bahagian artikel, ilustrasi dan isi kandungan buku ini dalam apa juga bentuk dan dengan cara apa jua sama ada secara elektronik, fotokopi, mekanik, rakaman atau cara lain sebelum mendapat izin bertulis daripada Pejabat Penerbit, Universiti Teknologi Tun Hussein Onn Malaysia, Parit Raja, Batu Pahat, Johor. Perundingan tertakluk kepada perkiraan royalti atau honorarium.

Perpustakaan Negara Malaysia Data Pengkatalogan-dalam-Penerbitan

Muhamad Rais Abdul Halim, 1979-

PHP & MySQL : asas dan pertengahan / Muhamad Rais Abd Halim. Mengandungi indeks Bibliografi: ms. 227 ISBN 983-2963-42-7 1. PHP (Computer program language). 2. SQL (Computer program language). 3. Web sites--Design. I. Judul. 005.2762

Published & Printed by:

Pejabat Penerbit Universiti Teknologi Tun Hussein Onn Malaysia 86400 Parit Raja, Batu Pahat Johor Darul Ta'zim Tel: 07-453 7454 / 7452 Faks: 07-453 6145 Website: www.uthm.edu.my E-mel: pt@uthm.edu.my

## **Dedikasi**

Kepada Bonda (Radiah bte Ujang), Bapa (Abd Halim bin Dolah), adik-adik (Rafi, Radhi dan Nuraishah) serta rakan-rakan seperjuangan dan anak-anak tersayang (Raidah Maisah, Muhammad Raid Zakwan) serta teristimewa isteri tercinta Rozie bte Md Yusof.

## **Kandungan**

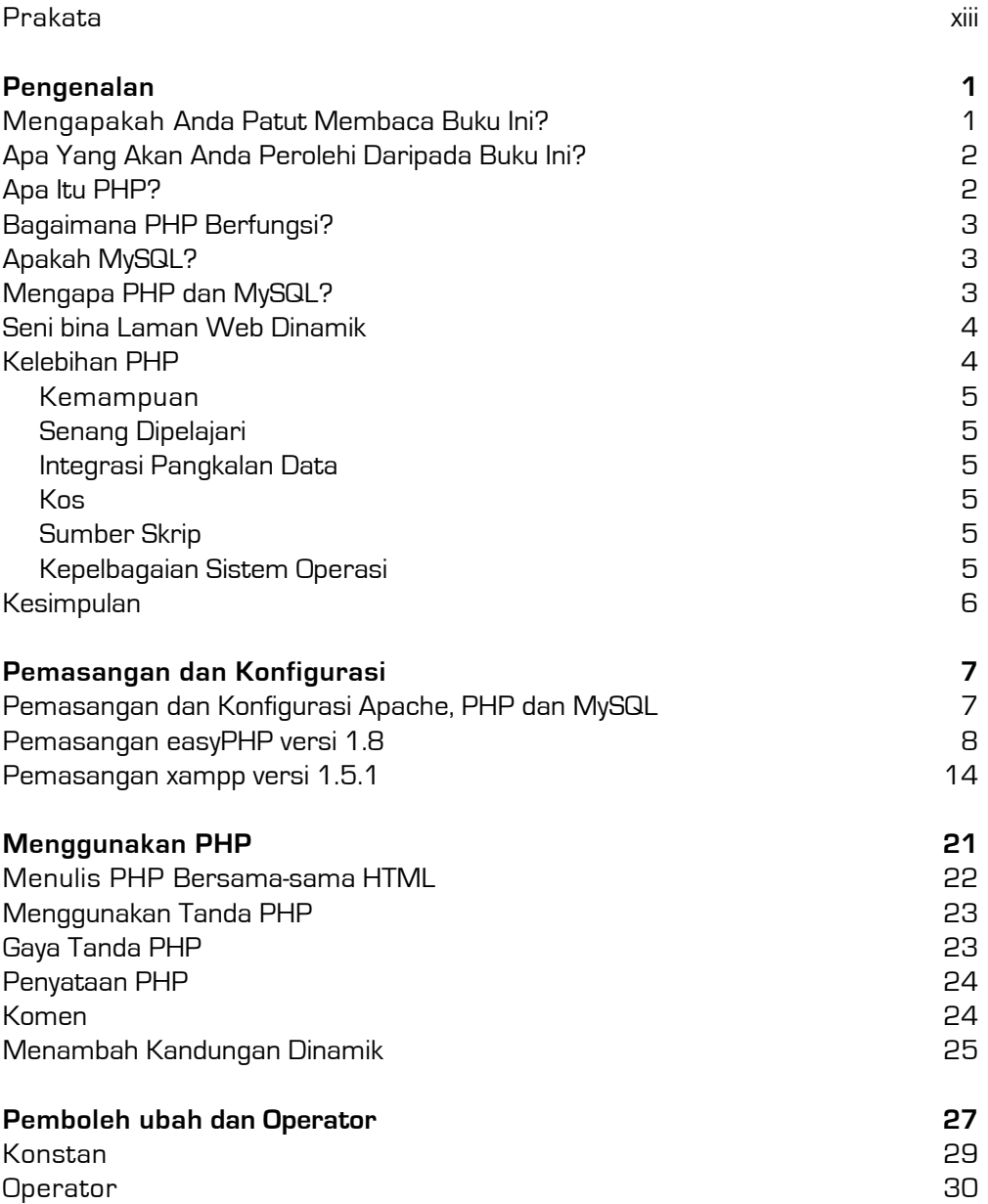

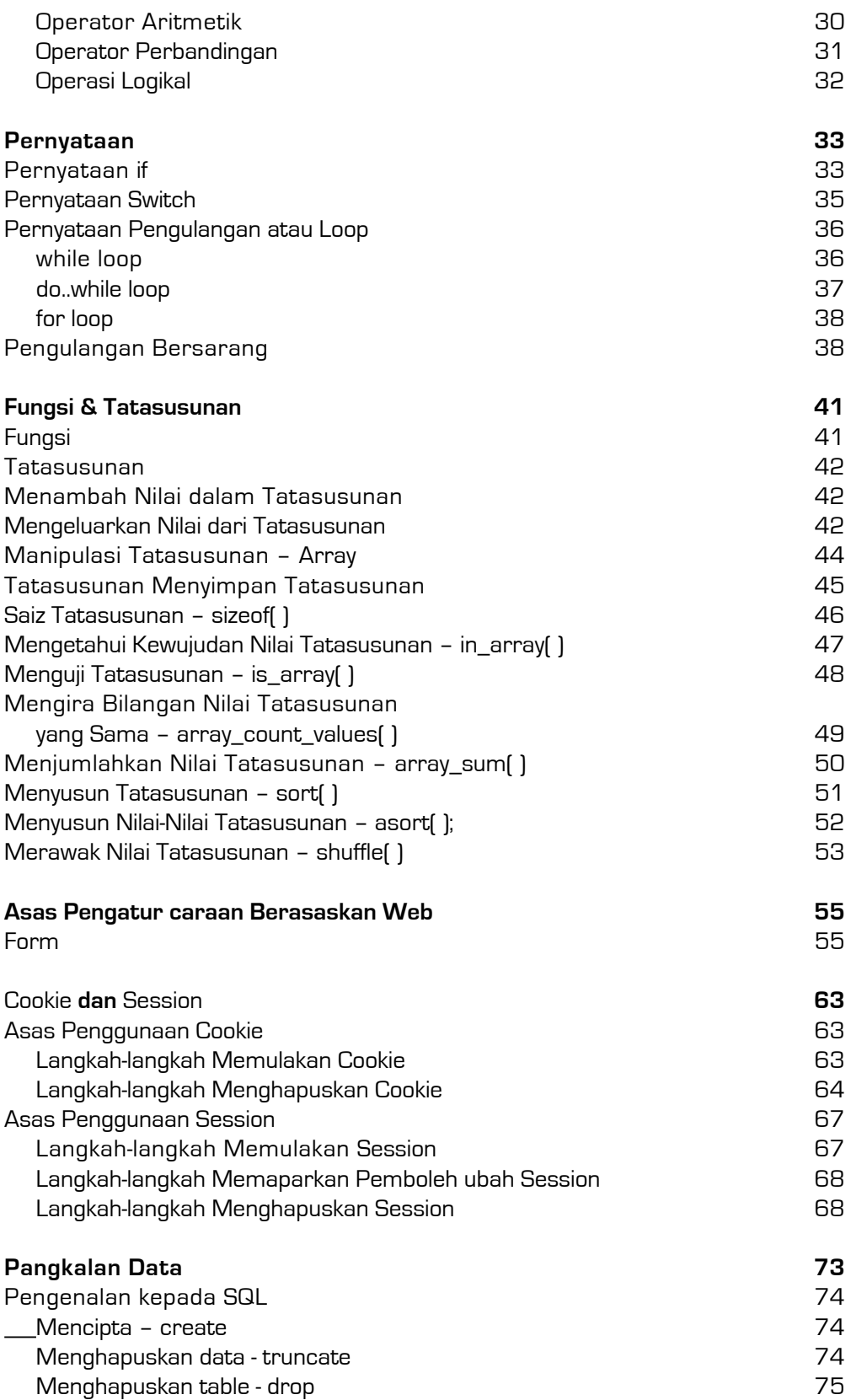

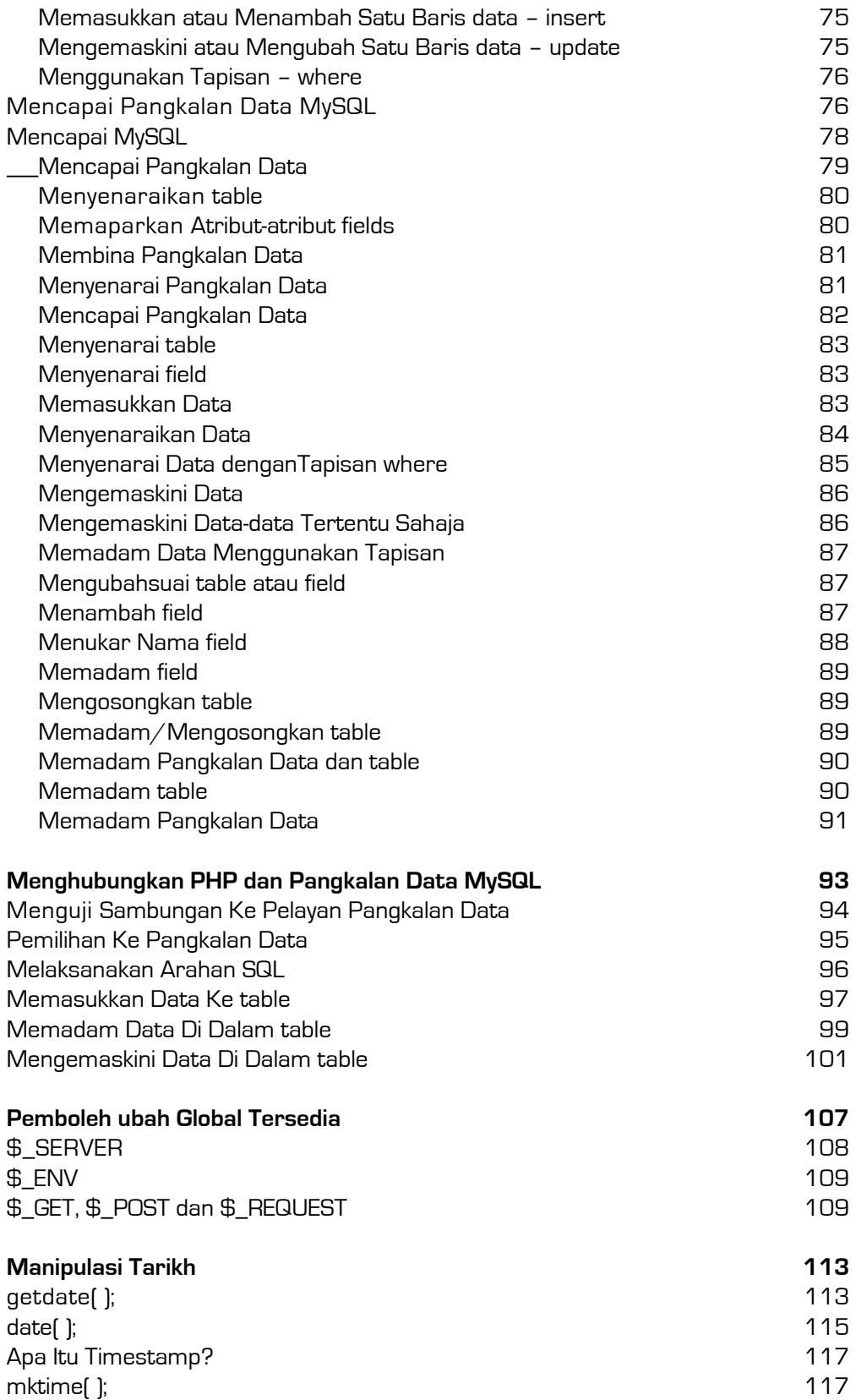

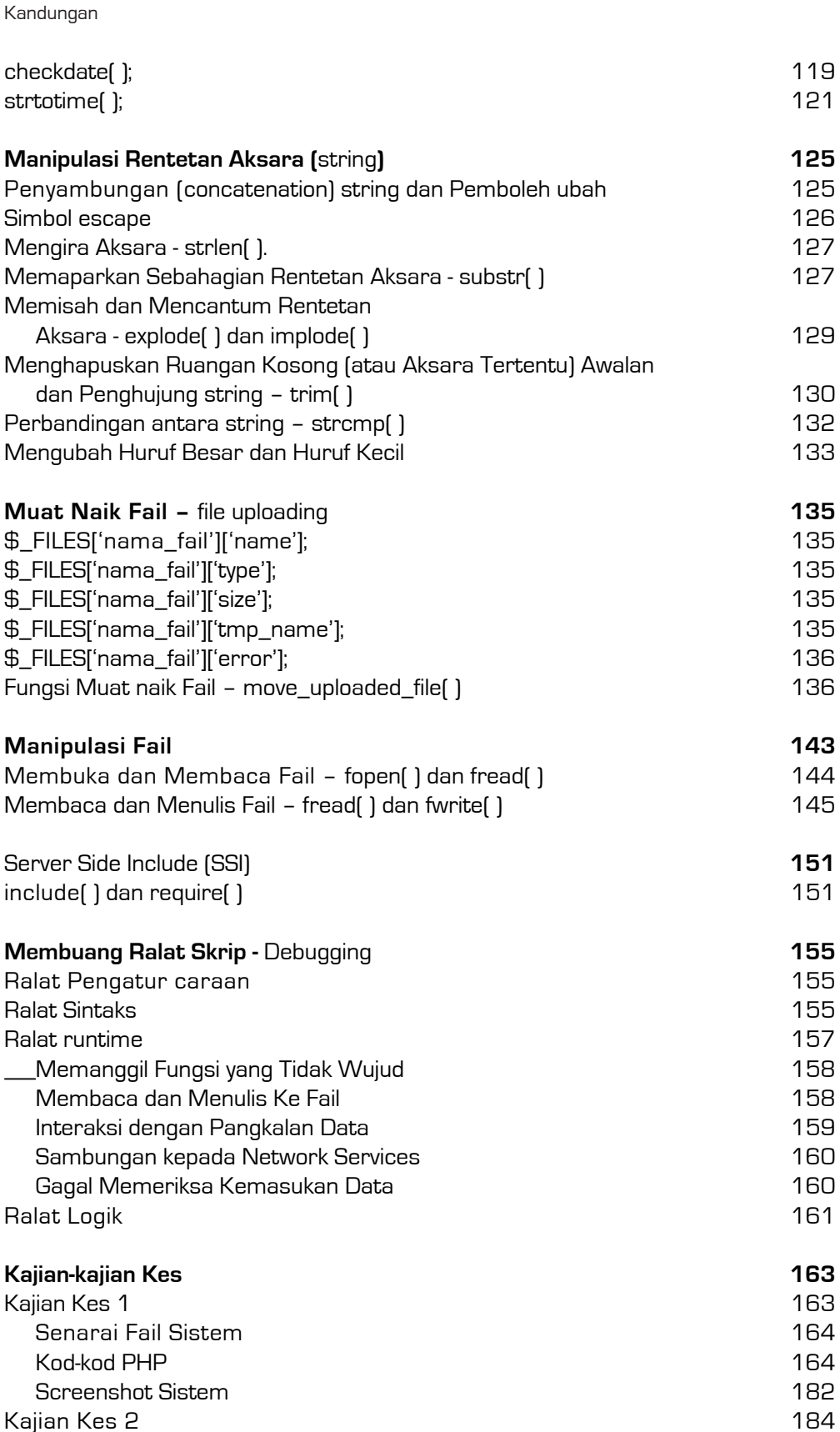

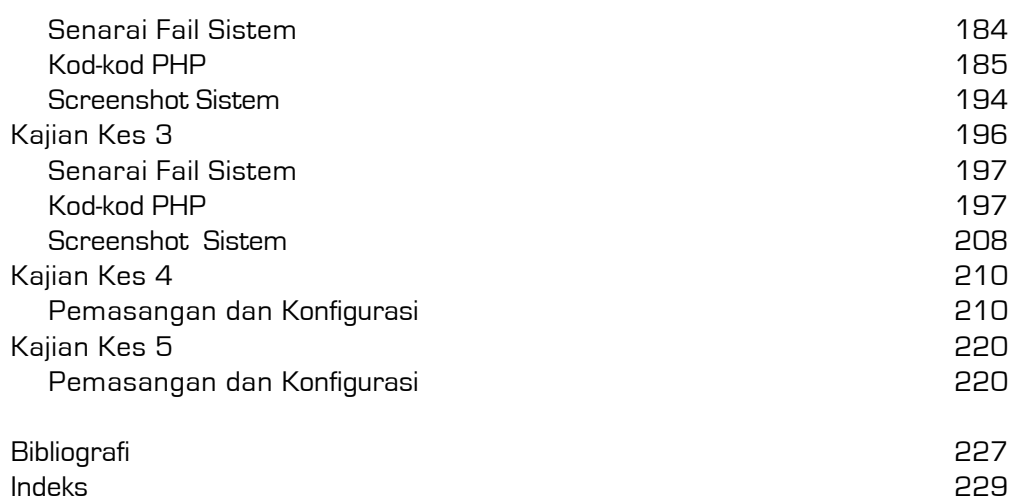

## **Prakata**

Sebagaimana diketahui, pengatur caraan web berkembang dengan pesat semenjak kemunculan teknologi internet. Amatlah beruntung kepada mereka yang dapat menguasai kemahiran dan pengetahuan berkaitan dengan pengatur caraan web. Pengatur caraan web akan menjadi satu kemahiran kemestian kepada generasi akan datang.

Namun kehausan rujukan dalam Bahasa Melayu menyebabkan kita ketinggalan dalam menguasai kemahiran dan pengetahuan ini. Di mana mereka yang dapat menguasai Bahasa Inggeris dengan baik sahaja dapat menguasai ilmu tersebut.

Diharap dengan adanya buku ini dapat dimanfaatkan sebaiknya terutama kepada pelajar yang terlibat dalam pengatur caraan web sebagai bahan rujukan dan juga pendedahan yang bagus kepada mereka yang mahu berjinak-jinak dengan pengatur caraan web.